DOWNLOAD OR READ : GENERAL STATISTICS WITH MINITAB SUPPLEMENT INTRODUCTORY STATISTICS CUSTOINTRODUCTORY STATISTICS CUSTOM EDITION FOR NORTHERN VIRGINIA COMMUNITY COLLEGE 9TH ED PDF EBOOK EPUB MOBI

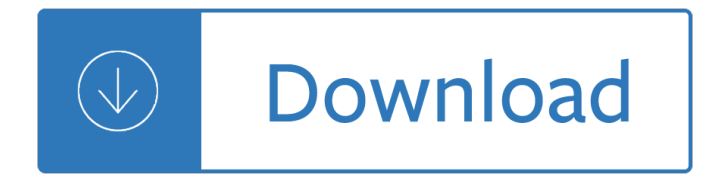

### **general statistics with minitab pdf**

Minitab Basics instructor-led course by Certstaffix® Training. Prices, schedules & student reviews.

### **Minitab Basics Course Outline • Reviews | Certstaffix**

Minitab training is a critical part of Six Sigma success because it provides the tools necessary to ensure statistical calculations are accurate.

### **What is Minitab, and Why do I need Minitab training**

TheoryandProblemsof STATISTICS Fourth Edition. MURRAY R. SPIEGEL, Ph.D. Former Professor and Chairman Mathematics Department, Rensselaer Polytechnic Institute

### **TheoryandProblemsof STATISTICS**

Who We Are. Minitab is the leading provider of software and services for quality improvement and statistics education. More than 90% of Fortune 100 companies use Minitab Statistical Software, our flagship product, and more students worldwide have used Minitab to learn statistics than any other package.

### **Understanding Qualitative, Quantitative, Attribute**

Essential Mathematics and Statistics for Science, 2nd Edition Graham Currell and Antony Dowman, Wiley-Blackwell, 2009. This page is up-dated regularly by the authors.Return to the home page

### **Calculations in Science - Additional Material**

Data Transforms: Natural Log and Square Roots 1 Data Transforms: Natural Logarithms and Square Roots Parametric statistics in general are more powerful than non-parametric statistics as the

### **Data Transforms: Natural Logarithms and Square Roots**

Established in 2002, The Institute for Statistics Education at Statistics.com is the leading provider of online education in statistics, analytics and data science with 4 certificate programs and 100+ courses at novice, intermediate and advanced levels.

### **Home | Statistics.com**

This page provides an annotated, topic-based collection of available resources for statistics, statistical graphics, and computation related to research, data analysis and teaching, now containing over 580 links.

### **Statistics and Statistical Graphics Resources**

The BASIC transformation language allows you to modify your input files on the fly while you are in an analysis session. Permanent copies of your changed data can be obtained with the RUN command,

### **Guide to the BASIC Programming Language - Salford Systems**

Statistical software are specialized computer programs for analysis in statistics and econometrics

### **List of statistical packages - Wikipedia**

Multivariate statistics is a subdivision of statistics encompassing the simultaneous observation and analysis of more than one outcome variable. The application of multivariate statistics is multivariate analysis.. Multivariate statistics concerns understanding the different aims and background of each of the different

forms of multivariate analysis, and how they relate to each other.

### **Multivariate statistics - Wikipedia**

Available Software. There are virtual sessions available to check out to all students, faculty, and staff. The following software is available to all campus community: Microsoft Office, SPSS Statistics, SPSS Amos, ArcGIS, Matlab, Food Processor, Minitab, MS Project, MS Visio, MS Visual Studio, ProSeries2014 Tax Prep, EViews 8.0, and much more...

# **Virtual Computer Lab - Division of Information Technology**

TEACHING CONFIDENCE INTERVALS 3 the median. Successive lines should be drawn close together so that many lines may be  $\ddot{\text{u}}$ -tted into one panel of the board.

### **TEACHING CONFIDENCE INTERVALS - Personal Websites**

A number of unplanned comparisons are available. We will review the most useful tests here. Although many tests are available, it is important to avoid the temptation to perform multiple tests a select the results that are most favorable to whatever you are trying to prove.

### **Unplanned Comparisons | Real Statistics Using Excel**

This book was written to provide guidance for those who need to apply statistical methods for practical use. While the book provides detailed guidance on the use of Minitab for calculation, simply entering data into a software program is not suffici...

### **ASQ Books & Standards | ASQ**

When the homogeneity of variances assumption is not met, especially with unequal sample sizes, Welch's Test is a good approach for performing an ANOVA analysis.

### **Welch's Test | Real Statistics Using Excel**

Box and Cox (1964) developed the transformation. Estimation of any Box-Cox parameters is by maximum likelihood. Box and Cox (1964) offered an example in which the data had the form of survival times but the underlying biological structure was of hazard rates, and the transformation identified this.

### **Glossary of research economics - econterms**

A First Course in Design and Analysis of Experiments Gary W. Oehlert University of Minnesota

# **A First Course in Design and Analysis of Experiments**

What is a P-value? I have found that many students are unsure about the interpretation of P-values and other concepts related to tests of significance.

# **What is a P-value? - Statistics Division of U of A**

At the first group meeting that I attended as a new worm postdoc (1997, D.S.F.), I heard the following opinion expressed by a senior scientist in the field:  $"If I need to rely on statistics to prove my point, then I'm not$ doing the right experiment.a€.

# **A biologist's guide to statistical thinking and analysis**

by Robert A. Muenchen. Abstract. This article, formerly known as The Popularity of Data Analysis Software, presents various ways of measuring the popularity or market share of software for advanced analytics software.Such software is also referred to as tools for data science, statistical analysis, machine learning, artificial intelligence, predictive analytics, business analytics, and is also ...

### **The Popularity of Data Science Software | r4stats.com**

Learn the advanced features of Microsoft Outlook and get more done quickly. Learn about: Enhancing Message Content, Email Security, Organizing Your Inbox, Managing Contacts, Managing Calendars, Outlook Option Customization, and Managing Email Automatically.

# **Outlook - Level 2 Course Outline • Reviews | Certstaffix**

Monograph One 78 pp. (master document prepared using MTS by Gwen Nystuen) Sandra L. Arlinghaus and John D. Nystuen, 1986. Mathematical Geography and Global Art: the Mathematics of David Barr's `Four Corners Project'.

# **IMAGENET.ORG**

Academia.edu is a platform for academics to share research papers.

Ge2524 multimeter manual Godot engine game tutorial for beginners create a 2d Lahistoriaprohibidalastecnologiasprehistoricaslaintervencionextraterrestreylainformacion Oxford solutions pre intermediate workbook Go math florida grade 1 practice Ladies and gentlemen the bible jonathan goldstein Icom ic a21 manual Clues for the clueless Bookmark education test answers The coming storm pirates of the caribbean jack sparrow no 1 Community health nursing test bank Genius the history of an idea Computer science with python by sumita arora class 11 solutions Organic chemistry klein 2nd edition A concise economic history of the world from paleolithic times to present rondo cameron The ways we lie by stephanie ericsson Lowrance 3400 user guide The longest yard sale a sarah winston garage sale mystery Holt algebra 2 new york problem solving workbook algebra 2 Word hero a fiendishly clever guide to crafting the lines that get laughs go viral and live forever jay heinrichs Tipler physics for scientists and engineers 6th edition Read flowers in the attic book online free Market leader advanced 3rd edition Hubbard and obrien microeconomics Not that kind of girl epub mobi download by lena dunham Mercedes benz w202 repair manual H k das solutions Joe meek the merry mountain man a biography the merry mountain man a biography Mensa guide to chess 30 days to great chess Pesticides analysis Kaeser bsd 72 service manual Solution problem introductory econometrics a modern approach 5th edition jeffrey m wooldridge S c malik mathematical analysis Anna devereux s cuckold humiliation the complete series 1 3 Accounting information system james hall solution manual Aprilia sx 50 service manual Class teachstone video answers Native son richard wright Cutting edge third edition intermediate Honda 1999 shadow 1100 manual Project management larson gray solutions The figure in the shadows Effects of high power laser radiation Western linguistics an historical introduction Rscit old exam paper Documentary storytelling making stronger and more dramatic nonfiction films sheila curran bernard Exploring equilibrium post lab question answers The bodhisattva path of wisdom and compassion vol 2 the profound treasury of the ocean of dharma Cynics guide to management Mycorrhizal fungi soil agriculture and environmental implications air water and Practical loss control leadership answer key Cases in healthcare finance gapenski solutions Power electronics circuits devices and applications by m h rashid 3rd edition pearson Katie meets the mona lisa picture books From reverence to rape the treatment of women in movies molly haskell Mercedes c250 manual A haunt of fears the strange history of the british horror comics campaign Absolute science pupil book 3 Workbook to accompany maternity nursing